共済契約者が行う操作説明会の参加手順

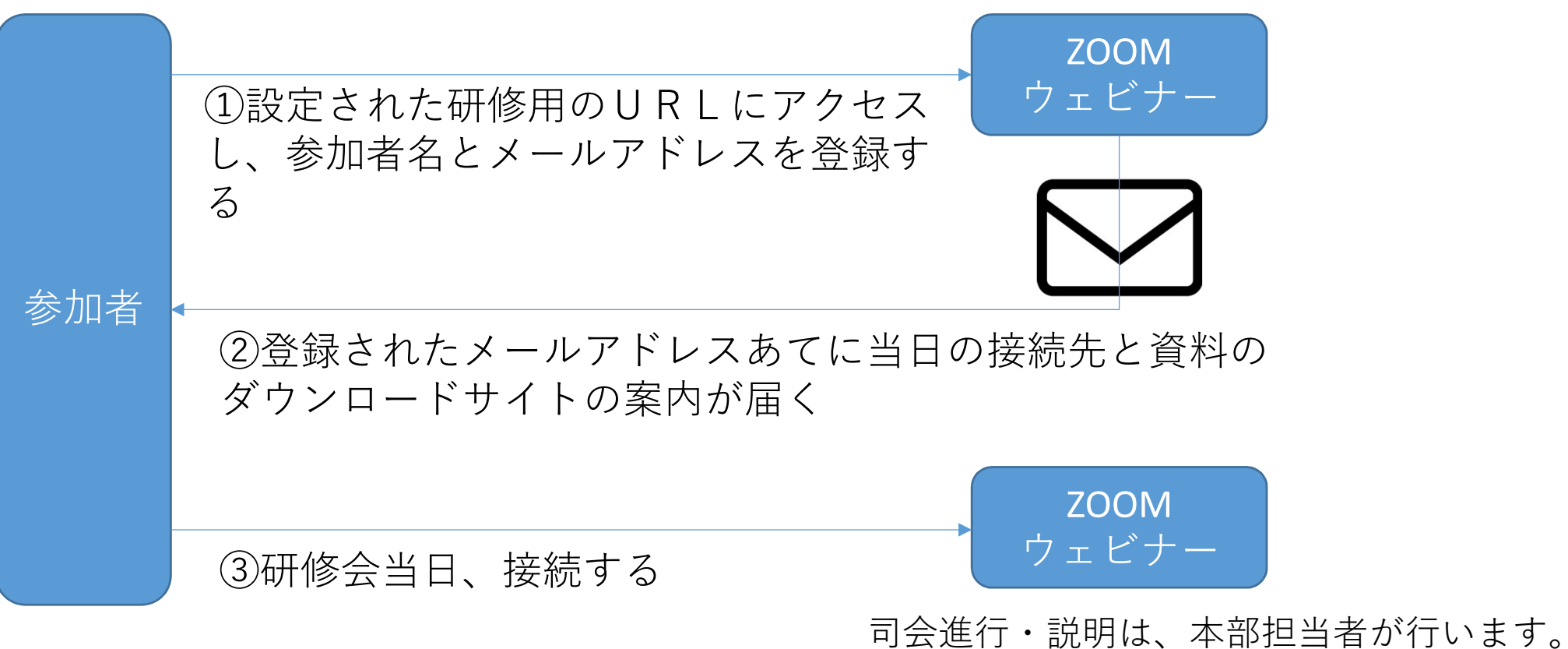

質疑応答の時間も設けます。